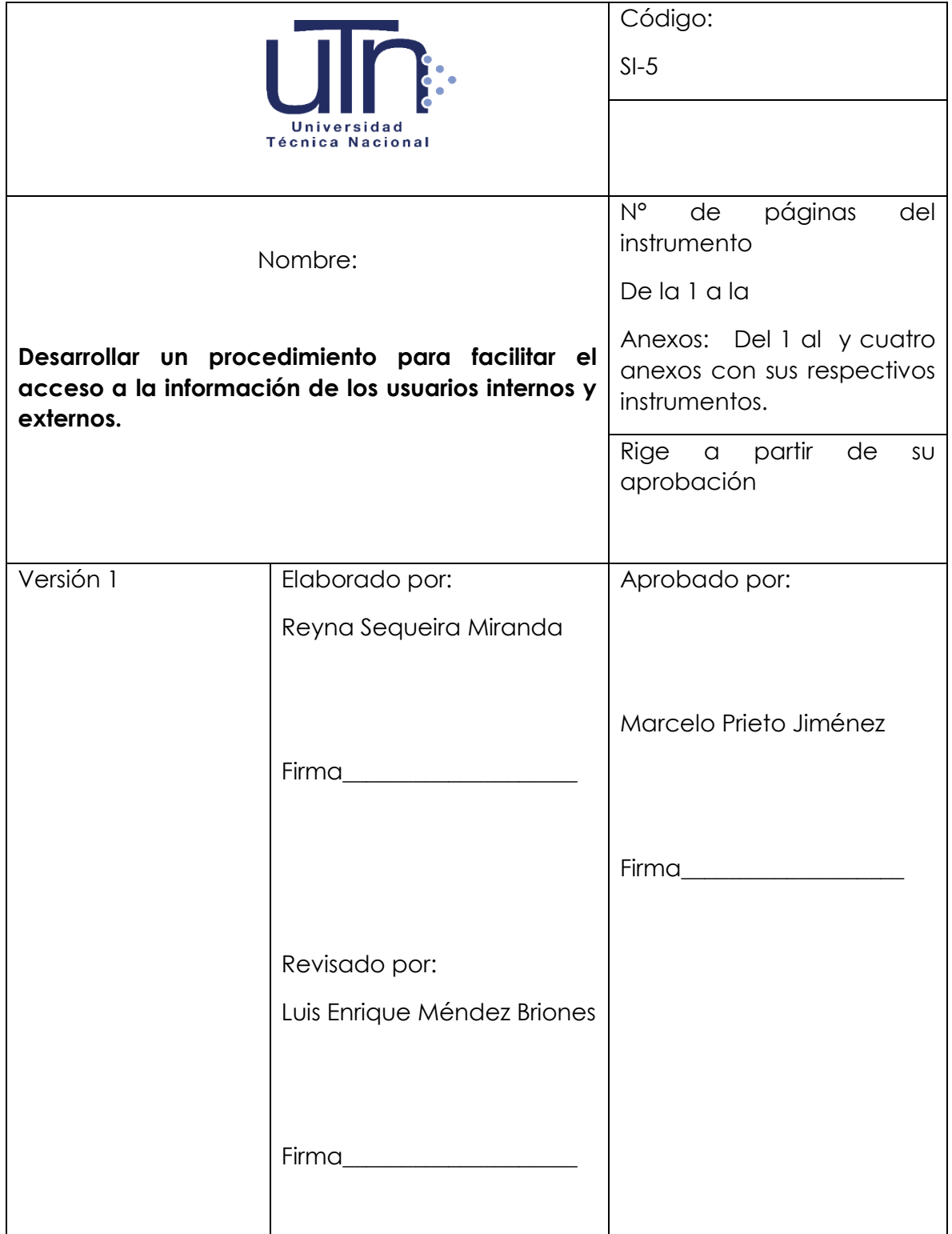

# **PROPÓSITO GENERAL**

Establecer un procedimiento para facilitar el acceso a la información de los usuarios internos y externos para la efectiva recepción, difusión y calidad de la información que se remite por los distintos medios de comunicación de la Universidad Técnica Nacional.

# **PROPÓSITOS ESPECÍFICOS**

- Identificar el sistema de información digital y físico de la oficina de la Secretaría del Consejo Universitario.
- Establecer un procedimiento que facilite el acceso de la información a los usuarios internos de la oficina del Consejo Universitario.
- Indicar los modos de acezar a la información requerida de los usuarios externos llámese esta comunidad universitario o público en general.

### **ALCANCE**

Este procedimiento aplicará a todos los usuarios internos y externos de la Universidad Técnica Nacional que lo requieren.

Participan en el uso de aplicación de este procedimiento:

- Secretario del Consejo Universitario
- $\triangleright$  Rector
- **≻** Vicerrectores
- $\triangleright$  Decanos
- Director Ejecutivo del Centro de Formación Pedagógica y Tecnología **Educativa**
- Encargados de Comunicación
- Usuarios Externos

# **ACTUALIZAR LA INFORMACIÓN QUE LOS USUARIOS CONSULTAN DEFINICIONES**

#### *Acceso a la información*

El **acceso a la información** se refiere al conjunto de técnicas para buscar, categorizar, modificar y acceder a la información que se encuentra en un sistema: bases de datos, bibliotecas, archivos, Internet.

#### *Información*

La **información** es un conjunto organizado de datos procesados, que constituyen un mensaje que cambia el estado de conocimiento del sujeto o sistema que recibe dicho mensaje. Existen diversos enfoques para el estudio de la información:

- En biología, la información se considera como estímulo sensorial que afecta al comportamiento de los individuos.
- En computación y teoría de la información, como una medida de la complejidad de un conjunto de datos.
- En comunicación social y periodismo, como un conjunto de mensajes intercambiados por individuos de una sociedad con fines organizativos concretos.

Los datos sensoriales una vez percibidos y procesados constituyen una información que cambia el estado de conocimiento, eso permite a los individuos o sistemas que poseen dicho estado nuevo de conocimiento tomar decisiones pertinentes acordes a dicho conocimiento.

Desde el punto de vista de la ciencia de la computación, la información es un conocimiento explícito extraído por seres vivos o sistemas expertos como resultado de interacción con el entorno o percepciones sensibles del mismo entorno. En principio la información, a diferencia de los datos o las percepciones sensibles, tienen estructura útil que modificará las sucesivas interacciones del que posee dicha información con su entorno. *Sistema de información digital y físico*

Es un formato multimedia desarrollado para uso exclusivo de los usuarios internos de la Secretaría del Consejo Universitario. En caso de que

un usuario exterior requiere información clasificada se le estará entregando respectivamente.

#### *Correo Electrónico*

Servicio que permite a los usuarios enviar y recibir mensajes e información de interés general mediante sistemas de comunicación electrónicos.

El **correo electrónico** (también conocido como e-mail, un término inglés derivado de electrónica mail) es un servicio que permite el intercambio de mensajes a través de sistemas de comunicación electrónicos.

#### *Intranet*

Red Informática interna de la Universidad Técnica Nacional, basada en los estándares de Internet definidos por la Dirección de Tecnología Informática, y en donde a nivel institucional se en la que las computadoras están conectadas a uno o varios servidores web.

Una **intranet** es una red informática que utiliza la tecnología del Protocolo de Internet para compartir información, sistemas operativos o servicios de computación dentro de una organización. Suele ser interna, en vez de pública como internet, por lo que solo los miembros de esa organización tienen acceso a ella.

Red informática interna de una empresa u organismo, basada en los estándares de Internet, en la que las computadoras están conectadas a uno o varios servidores web. "El servicio de intranet solo puede ser utilizado por los miembros de la comunidad universitaria".

#### *Página web principal*

Página inicial del portal web institucional: [www.utn.ac.cr](http://www.utn.ac.cr/) donde los usuarios internos y externos a la institución pueden ingresar y realizar búsquedas de información relevante.

Una **página web**, o página electrónica, página digital, o ciberpágina12 es un documento o información electrónica capaz de contener texto, sonido, vídeo, programas, enlaces, imágenes, y muchas otras cosas, adaptada para la llamada World Wide Web (WWW) y que puede ser accedida mediante un navegador web. Esta información se encuentra generalmente en formato HTML o XHTML, y puede proporcionar acceso a otras páginas web mediante enlaces de hipertexto. Frecuentemente también incluyen otros recursos como pueden ser hojas de estilo en cascada, guiones (scripts), imágenes digitales, entre otros.

#### *Boletín electrónico*

Publicación digital (Compendio Universitario, Gaceta Universitaria, Actas y Convenios) distribuida a través de internet, para que tanto los usuarios internos como externos, puedan conocer sobre las decisiones tomadas por el Consejo Universitario.

Es una publicación digital distribuida a través de Internet a cierto número de suscriptores que previamente han dado su consentimiento para recibirlo. Este tipo de herramienta o de elemento informativo es la más efectiva relacionada a la difusión o promoción de algún producto o servicio.

#### *Publicaciones*

Dar a conocer algo y hacerlo público, que la acción de propagar una información de manera masiva y esta sea manejada por el conocimiento popular de una comunidad, en otras palabras es la forma de informar sobre cualquier acontecimiento a un grupo grande de personas ubicadas en un sector en específico; de acuerdo a esto las publicaciones son muy utilizadas por el ámbito político y jurídico para dar conocimiento sobre una ley, para informar al pueblo sobre lo que pasa en la presidencia y demás temas que son de interés común para una o varias naciones.

Se utiliza para hacer referencia al material informativo de diverso tipo y forma que tiene como objetivo principal hacer que diferentes temáticas lleguen al común de la sociedad.

Con el pasar del tiempo el término de publicación adquirió la definición de "información impresa o dispuesta al alcance de la vista para cualquier ser humano de manera fácil y sencilla", como por ejemplo: periódicos, libros, revistas, páginas web, siendo entonces la definición más fidedigna de publicación en la actualidad, de acuerdo al medio que se use para compartir la información y su disponibilidad al público ésta puede ser una publicación clandestina, especializada, popular, entre otras más.

### *Área emisora*

Este documento es emitido por la secretaría del Consejo Universitario.

### **ELABORAR EL PROCEDIMIENTO DE ACCESO A LA INFORMACIÓN**

# **DESCRIPCIÓN DE ACTIVIDADES**

Designar a los funcionarios autorizados para solicitar el servicio de publicación de información en los medios de comunicación institucional.

#### **Procedimiento**

#### *Sistema de clasificación digital*

Se categoriza por 6 ámbitos según el Manual de Archivo Institucional, los cuáles son:

- Ámbito 1. Consejo Universitario
- Ámbito 2. Universidad Técnica Nacional
- Ámbito 3. Administración Pública
- Ámbito 4. Empresas privadas
- Ámbito 5. Particulares
- Ámbito 6. Organismos Internacionales

La mayoría de documentación que se maneja en este archivo digital pertenecen al ámbito 1 y 2.

El estado actual de los ámbitos está al día en referencia el ámbito 1, tiene divisiones por gestión documental: correspondencia, actas, convocatorias, circulares, transcripciones de acuerdos, entre otros.

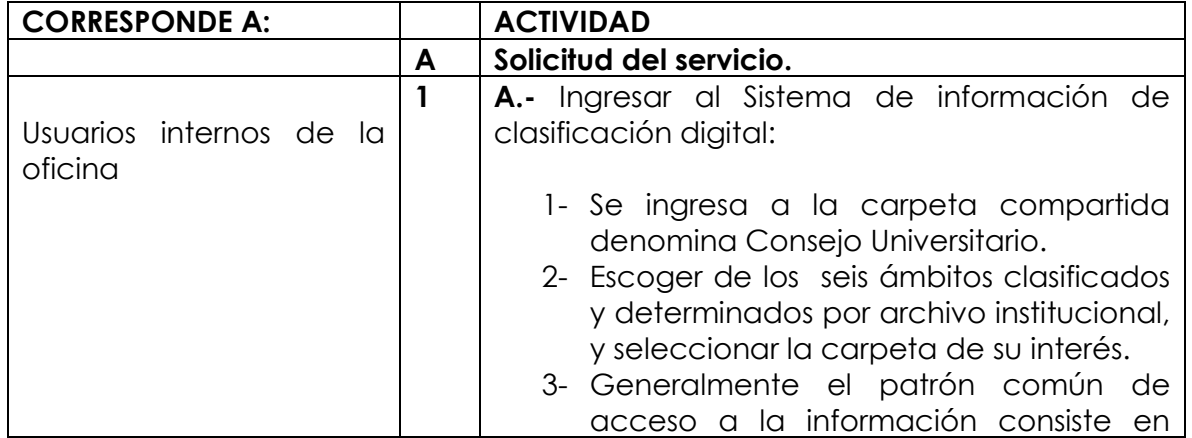

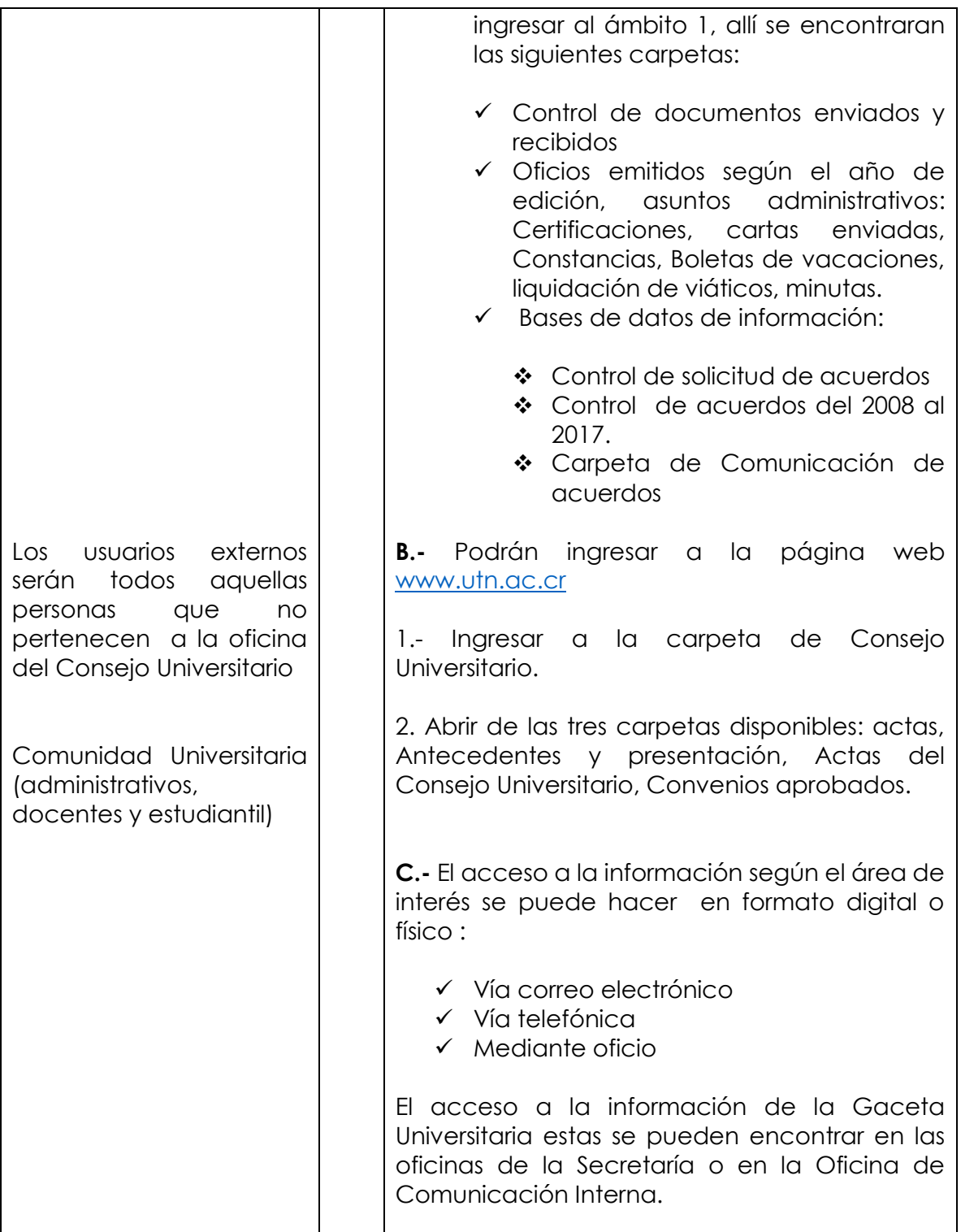

# **VALIDAR CON LA DIRECCIÓN DE GESTIÓN DOCUMENTAL**

Esta actividad se realizó a través del oficio CU-057-2017 y las observaciones han sido incluidas en el procedimiento.

### **IMPLEMENTAR Y DIVULGAR EL PROCEDIMIENTO**

# **CITAS BIBILOGRÁFICAS**

EcuRed (30 de noviembre de 2017). *Significado de boletín electrónico*. Recuperado de [https://www.ecured.cu/Bolet%C3%ADn\\_electr%C3%B3nico](https://www.ecured.cu/Bolet%C3%ADn_electr%C3%B3nico)

Wikipedia (15 de noviembre de 2017). *Definición de intranet*. Recuperado de <https://es.wikipedia.org/wiki/Intranet>

Wikipedia (27 de noviembre de 2017). *Definición de página web*. Recuperado de [https://es.wikipedia.org/wiki/P%C3%A1gina\\_web](https://es.wikipedia.org/wiki/P%C3%A1gina_web)